DP-6

镴

 $-1/10$ 

## MULTIPLE LINEAR REGRESSION

### S RAMASESHAN **DIRECTOR**

STUDY GROUP

S M SETH N K GOEL

NATIONAL INSTITUTE OF HYDROLOGY JAL VIGYAN BHAVAN ROORKEE-247667 (UP) INDIA

1983-84

### **CONTENTS**

PAGE

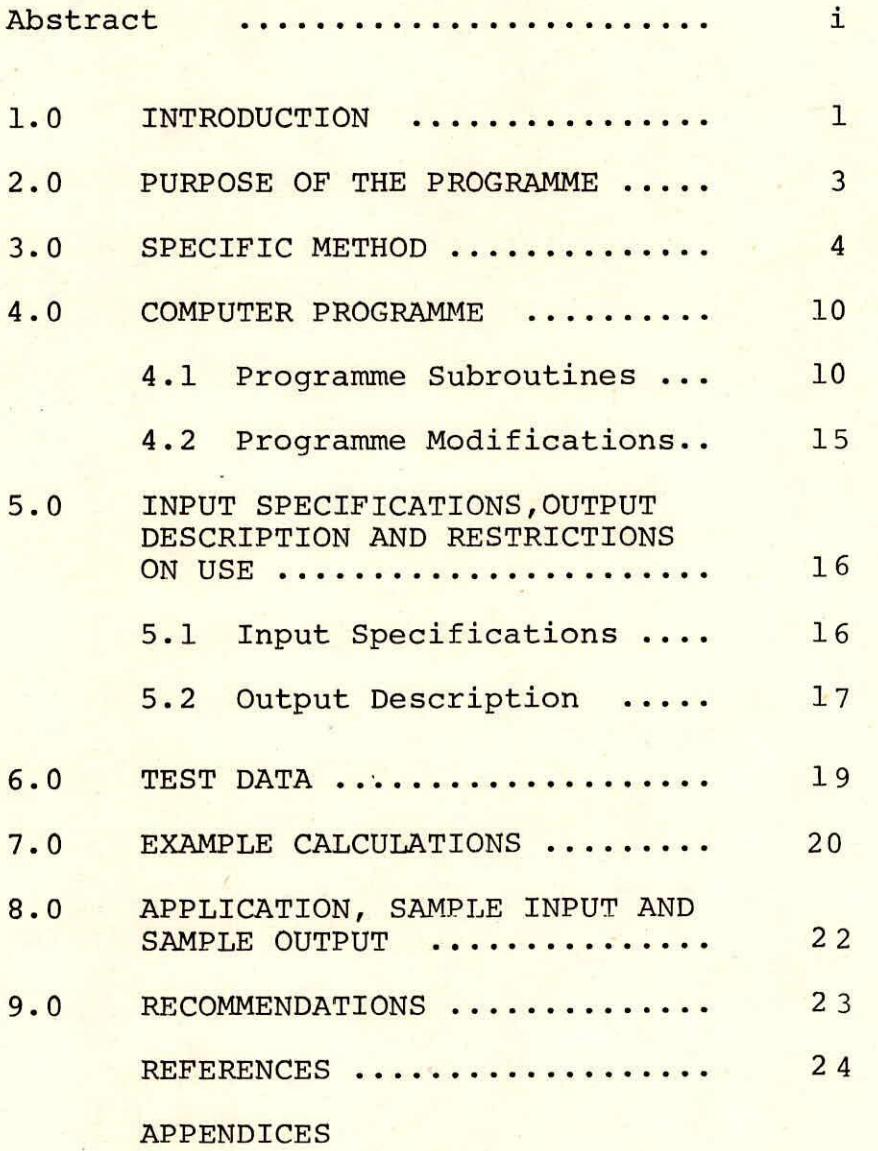

#### ABSTRACT

The association of three or more variables can be investigated by multiple linear regression and correlation analysis. The derivation of relationships among hydrologic variables is of importance for the transfer of information from few gauged stations to many ungauged stations. The general form of the multiple linear regression is: s is of importance for the transfer of informat<br>gauged stations to many ungauged stations. Th<br>form of the multiple linear regression is:<br> $X_1 = B_1 + B_2X_2 + B_3X_3 + \cdots + B_mX_m + \varepsilon$ 

 $m^{X}$  $m^{-1}$ 

where,  $X_1$  is dependent variable and  $X_2, X_3$  ....  $X_m$ are independent variables.  $\epsilon$  is the error term.

In the documentation, listing of the source programme for multiple linear regression analysis, input data file and output file is given with test data and example calculations. In the programme the selection of different sets of independent variables ana designation of dependent variable can be made as many times as desired.

The programme calculates means, standard derivations of dependent and independent variables, correlation coefficients between dependent and independent variables, regression coefficients, standard error of regression coefficients, computed t-values, intercept, multiple correlation coefficient, standard error of estimate, analysis of variance for multiple regression and table of residuals.

### 1.0 INTRODUCTION

The derivation of relationships among hydrological variables is of great importance for the transfer of information from few gauged sites to many ungauged sites. Such relationships may be between one dependent variable and one independent variable. The relationship may also be among one dependent variable and more than one independent variables. The statistical technique of regression analysis is used for this purpose. The use of correlation and regression techniques in hydrologic analysis has increased manifold in recent years due to the advent of computers.

The relationship among three or more variables can be developed by multiple regression and correlation analysis. The general form of the multiple linear regression is given below: iple regression and correl<br>the multiple linear regre<br> $x_2 + \ldots + x_m x_m +$ 

 $m \times m$ where,

> **BEDEPERIER IN THE SET OF STATE SERVITE SET OF SERVIT SERVITE SERVITE SERVITE SERVITE SERVITE SERVITE SERVITE**  $x_1$  $(x_2, x_3...x_m)$ :Independent variables **Error term**  $\epsilon$

If equation (1) is linear i.e. all the variables (dependent and independent) are in linear form, the regression. is referred to as the multiple linear regression. The association between the variables is referred to as multiple correlation. The variables of non-linear relationships in

hydrology are often transformed to linear relationships for the multiple regression analysis as it is easier to treat linear equations.

In designing the multiple linear relationships, the selection of dependent and independent variables is of great importance. The dependent variable is defined by the problem itself. The independent variables are generally selected by the following two criteria:

- The variables have been observed in the past concurrent- $(a)$ ly with the dependent variable so that the regression equation may be established, and they will continue to be observed in the future also so that dependent variable may be predicted from them when necessary.
- $(b)$ The dependent variable should have dependence upon independent variables, from physical point of view. The programme for multiple regression analysis described

in this documentation has been taken from IBM's Scientific Subroutine Package and has been implemented/tested on VAX-11/ 780 computer system of National Institute of Hydrology, Roorkee.

### 2.0 PURPOSE OF THE PROGRAMME

The multiple linear regression analysis is performed for a set of independent variables and a dependent variable. In this programme selection of different sets of independent variables and designation of a dependent variable can be made as many times as desired. The programme carries out the following operations:

- Reads the title of the problem for multiple regression.  $(a)$
- $(b)$ Reads subset selections i.e. different sets of selections of independent and dependent variables for multiple regression analysis.
- Calls various subroutines to calculate means and  $(c)$ standard deviations of dependent and independent variables, simple and multiple correlation coefficients, regression coefficients, t-values and analysis of variances for multiple regression.
- $(d)$ Prints the results.

### 3.0 SPECIFIC METHOD

The method is based on estimation of the regression coefficients by the least squares technique and involves computation of different statistical parameters such as mean, standard deviation, regression coefficients, correlation coefficients etc.

### 3.1 Parameters Estimation

The parameters or the regression coefficients are estimated by the method of least squares.

$$
\sum_{i=1}^{N} \varepsilon_{i}^{2} = \sum_{i=1}^{N} (x_{1} - b_{1} - b_{2} x_{2} \dots b_{m} x_{m})^{2} \dots (2)
$$

If  $\frac{N}{2}$   $\varepsilon$  is equal to Z, then m partial differential equations  $i=1$   $\epsilon_i$ will be:

$$
\frac{\partial Z}{\partial b_1} = 0; \quad \frac{\partial Z}{\partial b_2} = 0; \quad \ldots \ldots; \quad \frac{\partial Z}{\partial b_m} = 0
$$

The above m partial differential equations will have following m linear equations:

$$
b_2 \Sigma (\Delta X_2)^2 + b_3 \Sigma \Delta X_3 \Delta X_2 + \cdots + b_m \Sigma \Delta X_m \Delta X_2 = \Sigma \Delta X_1 \Delta X_2
$$

$$
b_2 \sum \Delta X_2 \Delta X_3 + b_3 \sum (\Delta X_3)^2 + \cdots + b_m \sum \Delta X_m \Delta X_3 = \sum \Delta X_1 \Delta X_3
$$

$$
b_2 \Sigma \Delta X_2 \quad \Delta X_m + b_3 \Sigma (\Delta X_3 \Delta X_m) + \ldots + b_m \Sigma (\Delta X_m)^2 = \Sigma \Delta X_1 \Delta X_m
$$

...(3)

in which  $\Delta X_i = X_i - \bar{X}$  with i = 1 to m. The above equations enable the determination of m parameters  $b_1$ ,  $b_2$ , ......., $b_m$ which are the estimates for  $B_1$ ,  $B_2$ , .....,  $B_m$ .

The parameters can be estimated with the help of matrices also as given below:

$$
\begin{bmatrix} Y \end{bmatrix} = \begin{bmatrix} X \end{bmatrix} \begin{bmatrix} B \end{bmatrix} \quad \text{for} \quad \frac{N}{i} = 1 \quad \epsilon_i^2 = 0 \quad \text{(4)}
$$

$$
\text{or } \begin{bmatrix} x \end{bmatrix}^T \begin{bmatrix} y \end{bmatrix} = \begin{bmatrix} x \end{bmatrix}^T \begin{bmatrix} x \end{bmatrix} \begin{bmatrix} B \end{bmatrix} \qquad \qquad \qquad \qquad \qquad \qquad \text{(5)}
$$

or 
$$
\begin{bmatrix} x^T & x \end{bmatrix}^{-1} \begin{bmatrix} x \end{bmatrix}^T \begin{bmatrix} y \end{bmatrix} = \begin{bmatrix} x^T & x \end{bmatrix}^{-1} \begin{bmatrix} x^T & x \end{bmatrix} \begin{bmatrix} B \end{bmatrix}
$$
 ... (6)

$$
\text{or} \begin{bmatrix} B \end{bmatrix} = \begin{bmatrix} X^T & X \end{bmatrix}^{-1} \begin{bmatrix} X \end{bmatrix}^T \begin{bmatrix} Y \end{bmatrix} \qquad \qquad \qquad \qquad \qquad \qquad \text{... (7)}
$$

where,

- [B] : Matrix containing M regression coefficients
- $\begin{bmatrix} x \end{bmatrix}$  : (NxM) matrix
- $\lceil y \rceil$  : (Nx1) matrix

### 3.2 Statistical Parameters

Various statistical parameters given in the output

are computed by the following equations in the programme:

Mean  

$$
\overline{x}_{j} = \frac{\sum_{i=1}^{N} x_{ij}}{N}
$$

where,

 $a)$ 

 $j = 1, 2, \ldots, m$ 

- m : Number of variables
- N : Number of observations

b) Correlation coefficients

$$
r_{jk} = \frac{S_{jk}}{(\sqrt{S_{jj}}) (\sqrt{S_{kk}})}
$$
 ... (9)

 $\ldots (8)$ 

athen

 $\ldots$  (11)

where,

$$
S_{jk} = (1/N) \left( \sum_{i=1}^{N} (X_{ij} - T_j) (X_{ik} - T_k) \right)
$$
  
\n
$$
- \sum_{i=1}^{N} (X_{ij} - T_j) \sum_{i=1}^{N} (X_{ik} - T_k) \right) \dots (10)
$$
  
\n
$$
j = 1, 2, \dots, m
$$
  
\n
$$
k = 1, 2, \dots, m
$$

$$
T_j = \sum_{i=1}^m X_{ij} / m \qquad \qquad \ldots (11)
$$

The temporary means  $T_i$  and  $T_k$  are used in the equation (10) to obtain computational accuracy.

c) Standard deviation

$$
S_j = \sqrt{S_{jj} / N - 1}
$$

where,

$$
j = 1, 2, \ldots, m.
$$

 $d)$ 

Regression coefficients

$$
b_j = B_j (S_y/S_j) \qquad \qquad \dots (12)
$$

where,

b<sub>j</sub>: Regression coefficient B<sub>i</sub> : Beta coefficient S<sub>v</sub>: Standard deviation of dependent variable  $S_i$ : Standard deviation of j<sup>th</sup> independent variable

 $e)$ 

Beta coefficients

$$
B_j = \frac{1}{i} \left( r_{iy} \right) (r_{ij})^{-1} \qquad (13)
$$

where,

- $r_{iy}$ : Intercorrelation of i<sup>th</sup> independent variable with dependent variable
- $r_{i,j}^{-1}$  : Inverse of intercorrelation  $r_{i,j}$
- $i, j = 1, 2, \ldots, k$  imply independent variables
- Standard error of regression coefficients  $r^{-1}$

$$
S_{b_j} = \frac{F_{jj}}{P_{jj}} \cdot S_{y}^2 \cdot 1, 2 \cdot \dots \cdot k \qquad (14)
$$

where,

 $f)$ 

$$
D_{jj}
$$
: Sum of squares of deviations from mean for  $j^{th}$  independent variable

 $j = 1, 2, ...$  , k  $2$ <br>y.1,2......k : Mean sum of squares due to regression t-values

$$
t_j = (b_j / s_{b_j}) \qquad \qquad \dots (15)
$$

where,

 $g)$ 

$$
j = 1, 2, \ldots, \ldots, k
$$

 $h)$ 

Intercept

$$
b_0 = \overline{Y} - \frac{k}{i-1} b_j \overline{X}_j \qquad \qquad \dots (16)
$$

where,

 $\bar{Y}$  : Mean of dependent variable  $\bar{x}_j$ : Mean of j<sup>th</sup> independent variable

Multiple correlation coefficient  $\mathbf{i}$ )

$$
R = \sqrt{R_{\star}^2} \qquad \qquad \ldots (17)
$$

where,

R : Multiple correlation coefficient

R : Multiple correlation coeffici<br> $R_{\star}^2$ : Coefficient of determination

Coefficient of determination  $R_{\star}^2$  is calculated by the following equation:

$$
R_{\star}^{2} = \frac{k}{i-1} B_{i} r_{i j} \qquad \qquad \dots (18)
$$

where,

- B<sub>;</sub> : Beta coefficient
- $r_{\text{iy}}$  : Intercorrelation of i<sup>ch</sup> independent variable with dependent variable

Analysis of variance for the multiple regression  $j)$ 

The variance for the multiple regression analysis is tested by the F-value given by :

Mean squares due to regression  $F-value =$  ... (19) Mean squares from the regression

k) Standard error of estimate

The positive square root of Var  $(\epsilon_i)$  is known as the standard error of estimate.

#### 4.0 COMPUTER PROGRAMME

The programme consists of one main routine and five subroutine. The programme capacity can be changed by suitably changing the dimension statements.

### 4.1 Programme Subroutines

The multiple linear regression programme consists of the main routine named, MREG, a special input subroutine DATA and four other subroutines. The subroutines have been described below:

#### $a)$ SUBROUTINE DATA (M,D)

The purpose of this subroutine is to read an observation from input device. This subroutine is called by subroutine CORRE and must be provided by the user. If size and location of data fields are different from problem to problem, this subroutine must be recompiled with a proper format statement. Various calling arguments are:

M : The number of variables in an observation

D : Output vector of length M containing the observation data

#### SUBROUTINE MINV (A, N, D, L, M)  $b)$

The purpose of the subroutine is to invert a matrix. Various calling arguments are:

- A : Input matrix, destroyed in computation and replaced by resultant inverse
- : Order of matrix A
- D : Resultant determinant
- : Work vector of length N
- M : Work vector of length N

c) SUBROUTINE CORRE (N,M,I0, X, XBAR, STD, RX, R,B,D,T)

This subroutine computes means, standard deviations, sums of cross products of deviations and correlation coefficients. Various calling arguments are:

- : Number of observations. N must be greater than N or equal to 2.
- : Number of variables, M must be greater than M or equal to 1.
- TO : Option code for input data 0 if data are to be read in from input device in the special subroutine DATA 1 if data are already in core
- $X$  : If  $IO = 0$ , the value of X is  $0.0$ if IO = 1, X is the input matrix (NxM) containing data
- XBAR: Output vector of length M containing means
- STD : Output vector of length M containing standard deviations
- RX : Output matrix ( MxM) containing sums of cross products of deviations from means
- ${\mathbb R}$ : Output matrix containing correlation coefficients

: Output vector of length M containing the diagonal  $\mathbf{B}$ of the matrix of sums of cross products of deviations from mean : Working vector of length M D : Working vector of length M  $T$ d) SUBROUTINE ORDER ( M, R, NDEP, K, ISAVE, RX, RY)

The purpose of this subroutine is to construct from larger matrix of correlation coefficients a subset matrix of intercorrelations among independent variables and a vector of intercorrelations of independent variables with dependent variable. Various calling arguments are:

> : Number of variables and order of matrix R  $M$

: Input matrix containing correlation coefficients.  $R$ This subroutine expects only upper triangular portion of the symmetric matrix to be stored by column in R

NDEP : The subscript number of dependent variable

- : Number of independent variables to be included  $K$ in the forthcoming regression analysis. This must be greater than or equal to one
- ISAVE: Input vector of length K+1, containing in ascending order the subscript numbers of K independent variables to be included in the forthcoming regression. Upon returning to the routine this vector contains, in addition, the subscript number of the dependent variable in K+1 position
- RX : Output matrix (KxK) containing intercorrelations among independent variables to be used in forthcoming regression

# RY : Output vector of length K containing intercorrelationsof independent variables with dependent variable

This subroutine performs multiple linear regression analysis for a dependent variable and a set of independent variables. Various calling arguments are:

- N Number of observations  $\ddot{\phantom{a}}$
- Number of independent variables in  $K$  $\ddot{\cdot}$ the regression
- XBAR : Input vector of length M containing means of all variables. M is the number of variables
- STD : Input vector of length M containing standard deviations of all variables
- $\mathbf{D}$  $\ddot{\cdot}$ Input vector of length M containing the diagonal of the matrix of sums of cross products of deviations from means of all variables
- $RX$  : Input matrix  $(K \times K)$  containing the inverse of intercorrelations among independent variables

e) SUBROUTINE MULTR (N,K,XBAR, STD, D, RX, BY, ISAVE, B, SB, T , ANS)

- RY : Input vector of length K containing intercorrelations of independent variables with dependent variable
- ISAVE : Input vector of length K+1 containing subscripts of independent variables in ascending order The subscript of the dependent variable is stored in the K+1 position
- B : Output vector of length K containing regression coefficients
- SB : Output vector of length K containing standard deviations of regression coefficients
- T : Output vector of length K containing t-values
- ANS : Output vector of length 10 containing

following information:

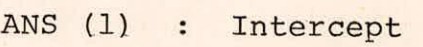

- ANS (2) : Multiple correlation coefficient
- ANS (3) : Standard error of estimate
- ANS (4) : Sum of squares attributable to regression (SSAR)
- ANS (5) : Degrees of freedom associated with SSAR
- ANS (6) : Mean squares of SSAR
- ANS (7) : Sum of squares of deviations from regression (SSDR)
- ANS (8) : Degrees of freedom associated with SSDR
- ANS (9) : Mean squares of SSDR
- ANS (10) : F value

The listing of the source programme has been given in appendix I.

### 4.2 Programme Modifications

Programme capacity can be increased or decreased by making changes in the dimension statements. Input data in a different format can also be handled by providing a specific format statement. The following are the general rules for programme modifications:

I. Changes in the dimension statements of the main programme MREG

- a. The dimension of arrays XBAR, STD, D, RY, ISAVE, B, SB, T and W must be greater than or equal to the number of variables M.
- b. The dimension of array RX must be greater than or equal to the product of MxM.
- c. The dimension of array R must be greater than or equal to  $(M+1)M/2$ .

Changes in the input format statement of the special II. input subroutine DATA

> The special input subroutine data is normally written by the user to handle different formats for different problems. The user may modify this subroutine to perform testing of input data, transforming of data and so on.

5.0 INPUT SPECIFICATIONS, OUTPUT DESCRIPTION AND RESTRICTIONS ON USE

### 5.1 Input Specifications

Input data file contains control cards, data cards and selection cards.

### 5.1.1 Control cards

In the first card the title of the problem is given in A format. In the second card the number of observations, number of variables and number of selections are given in free format.

### 5.1.2 Data cards

Since input data are read into the computer one observation at a time, each row of the data is given in one card in free format. If all the variables are not coming in one card, each row of data is continued on the second and third cards till the last data point comes in. However each row of data must be given in a new card. As indicated earlier the format for the data cards can be modified by the user.

### 5.1.3 Selection cards

The selection card is used to specify a dependent variable and a set of independent variables in multiple linear regression analysis.

Any variable in the set of original variables can be designated as a dependent variable and any number of remaining variables can be specified as independent variables. Selection of a dependent variable and a set of independent variables can be made as many times as desired. The selection card is prepared as follows:

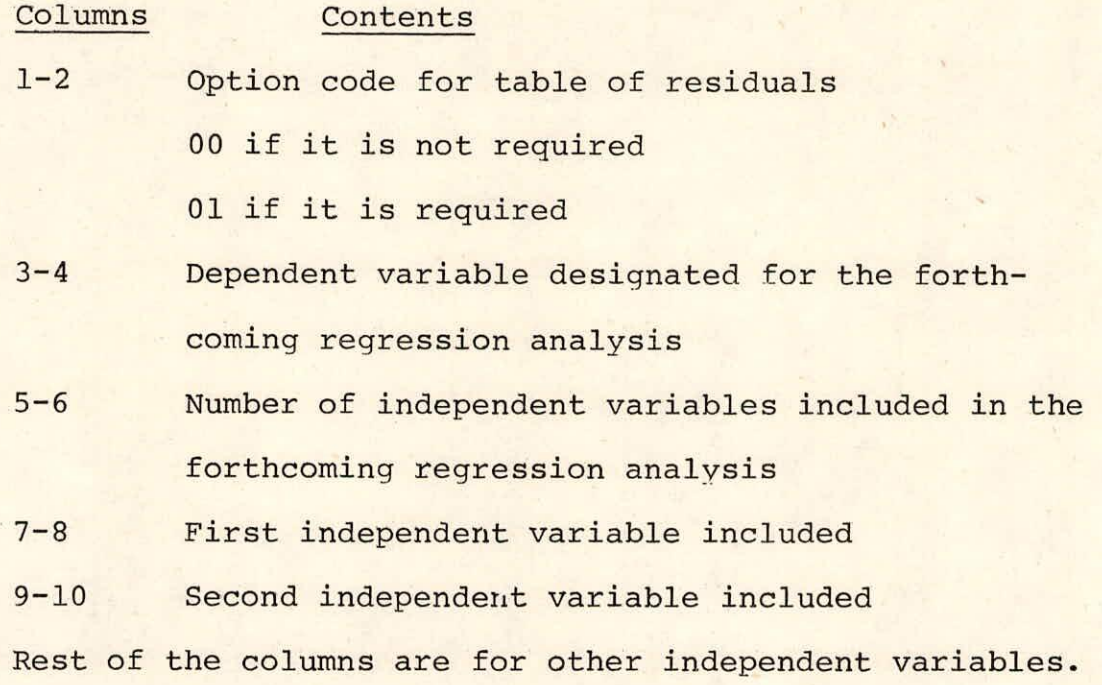

The input format (3612) is used for the selection line.

### 5.2 Output Description

The output of the multiple linear regression analysis programme includes the followings:

a. Means

- b. Standard deviations
- c. Correlation coefficient between the independent variables and dependent variable
- d. Regression coefficients
- e. Standard error of regression coefficients
- f. Computed t-values

 $\mathbf{v}_\parallel$ 

- g. Multiple correlation coefficient
- h. Analysis of variance for the multiple regression
- i. Standard error of estimate

### 6.0 TEST DATA

The programme for multiple regression analysis has been run on the data of sub zone 3 (f) ( Lower Godavari Sub Zone) to relate unit hydrograph parameters to basin characteristics. The data has been taken from 'Flood Estimation Report for Lower Godavari Sub Zone (SUB ZONE -3f)' design office report No.3/1980. The data has been logarithmatically transformed to have linear relationships.

### 7.0 EXAMPLE CALCULATIONS

The following relationships have been derived by the regression analysis:

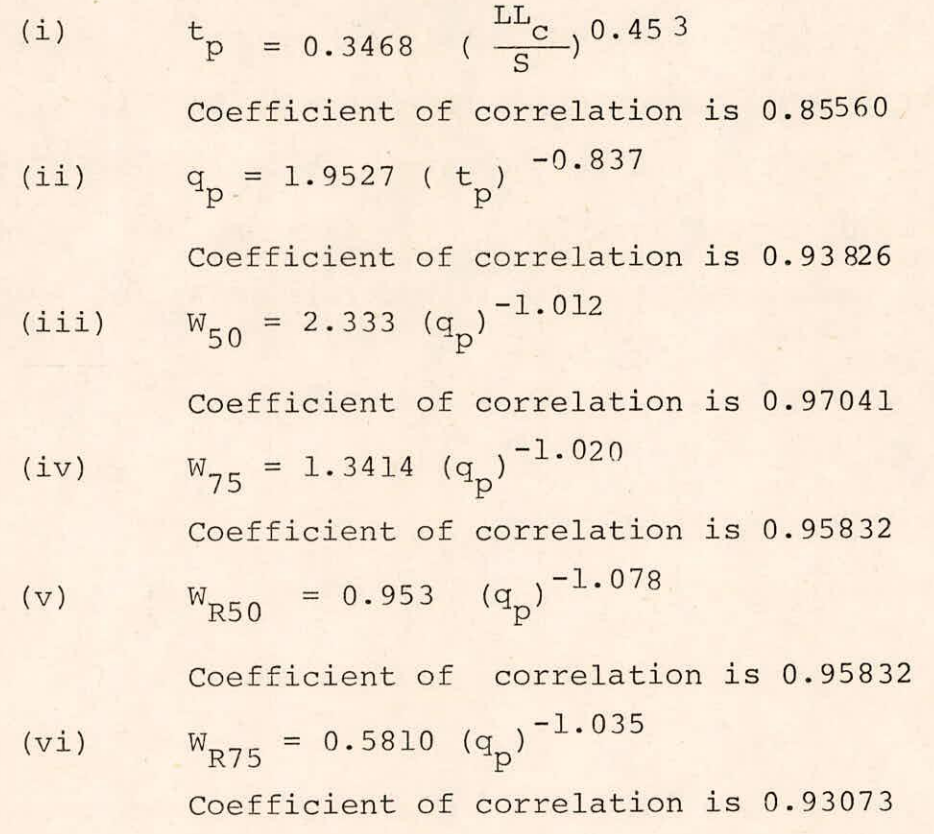

where,

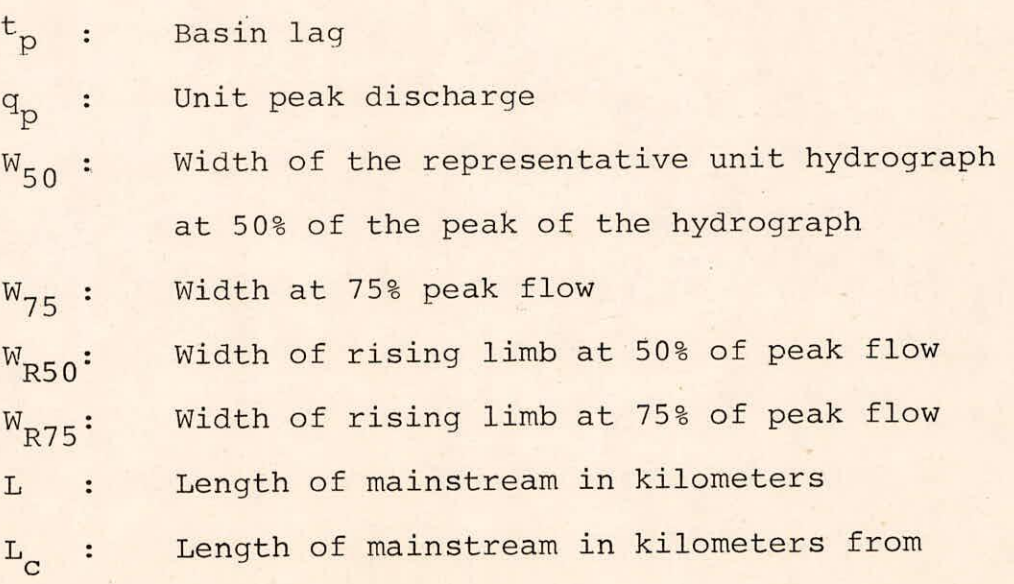

gauging site to the centre of gravity of catchment in kilometers

S : Statistical stream slope in meters per kilometer

•

# 8.0 APPLICATION, SAMPLE INPUT AND SAMPLE OUTPUT

The programme for multiple regression analysis has been run on the data of sub zone 3(f), (Lower Godavari Sub Zone) to relate unit hydrograph parameters to basin characteristics. The data has been log transformed to have linear relationships. Subroutine DATA can be modified accordingly.

### 8.1 Sample Input

The listing of sample input ( data file) has been given in appendix II. Total number of observations, total number of variables and number of selections are 22, 13 and 6 respectively. So in the first line title of the problem has been given. In the second line total number of observations, total number of variables and total number of selections are given in free format.

In the data lines A (catchment area in square kilometers) L,  $L_c$ ,  $W_c$  ( minimum width of the catchment through the centre of gravity of the catchment in kilometers), S, t<sub>p</sub>, q<sub>p</sub>,  $W_{50}$ ,  $W_{75}$ ,  $W_{R50}$ ,  $W_{R75}$ , (LL<sub>c</sub>/ S) and  $q_p$  are given in the free format. Different options have been given in selection lines.

### 8.2 Sample Output

The listing of the sample output has been given in appendix III.

### 9.0 RECOMMENDATIONS

The programme for multiple regression analysis can deal with upto 40 variables (including both dependent and independent variables). Therefore if the number of variables involved in a problem are less than 40, then the programme can be used as such. If there are more than 40 variables, the dimension statements in the main programme have to be modified. Input format in the subroutine DATA is also to be modified according to the problem.

#### REFERENCES

- 1. Haan, C.T.(1972),'Statistical Methods in Hydrology', Iowa State University Press, Ames, Iowa.
- $2.$ Scientific Subroutine Package, International Business Machines, White Plains, N.Y.

## APPENDIX I

# MULTIPLE LINEAR REGRESSION

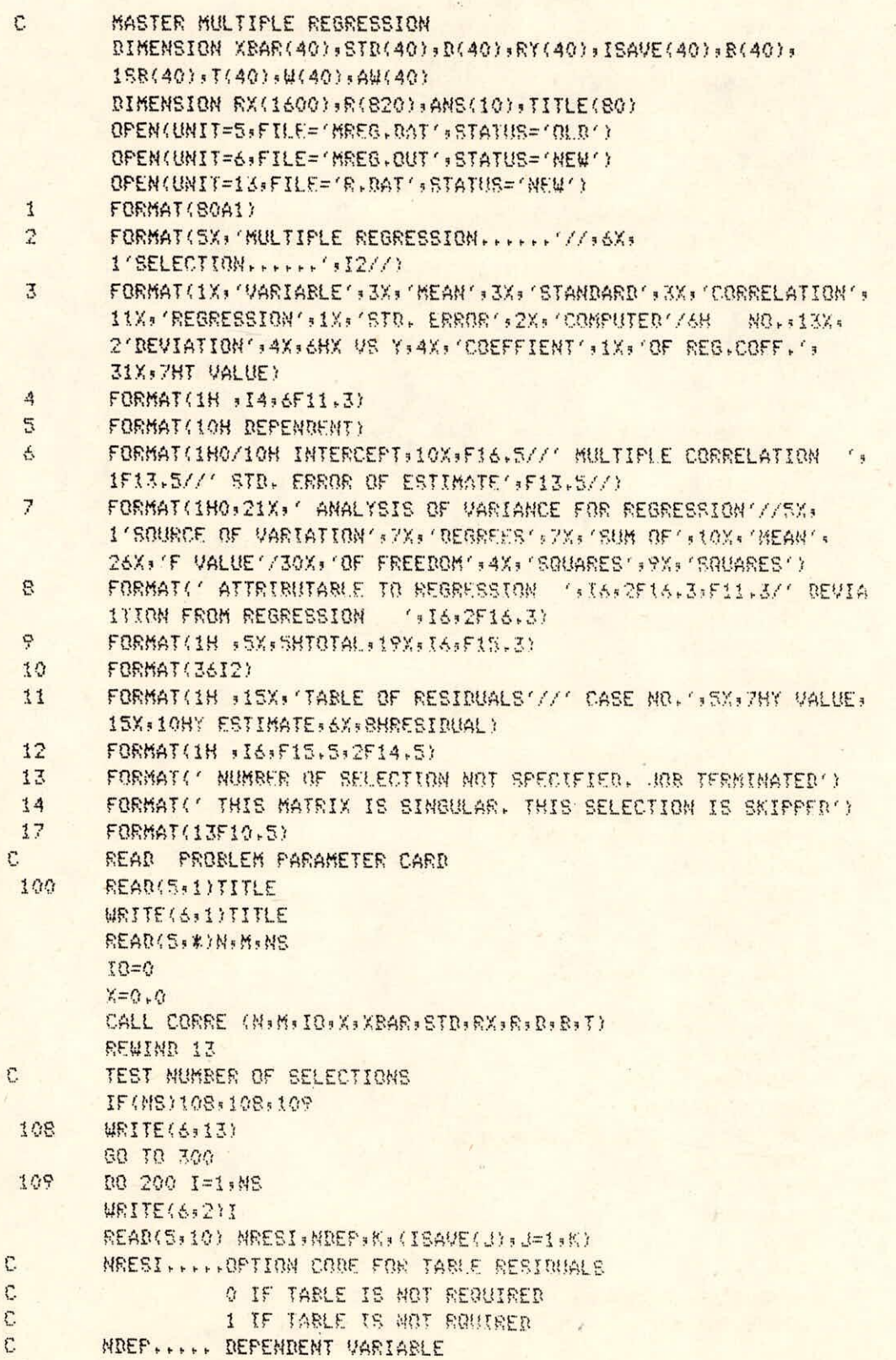

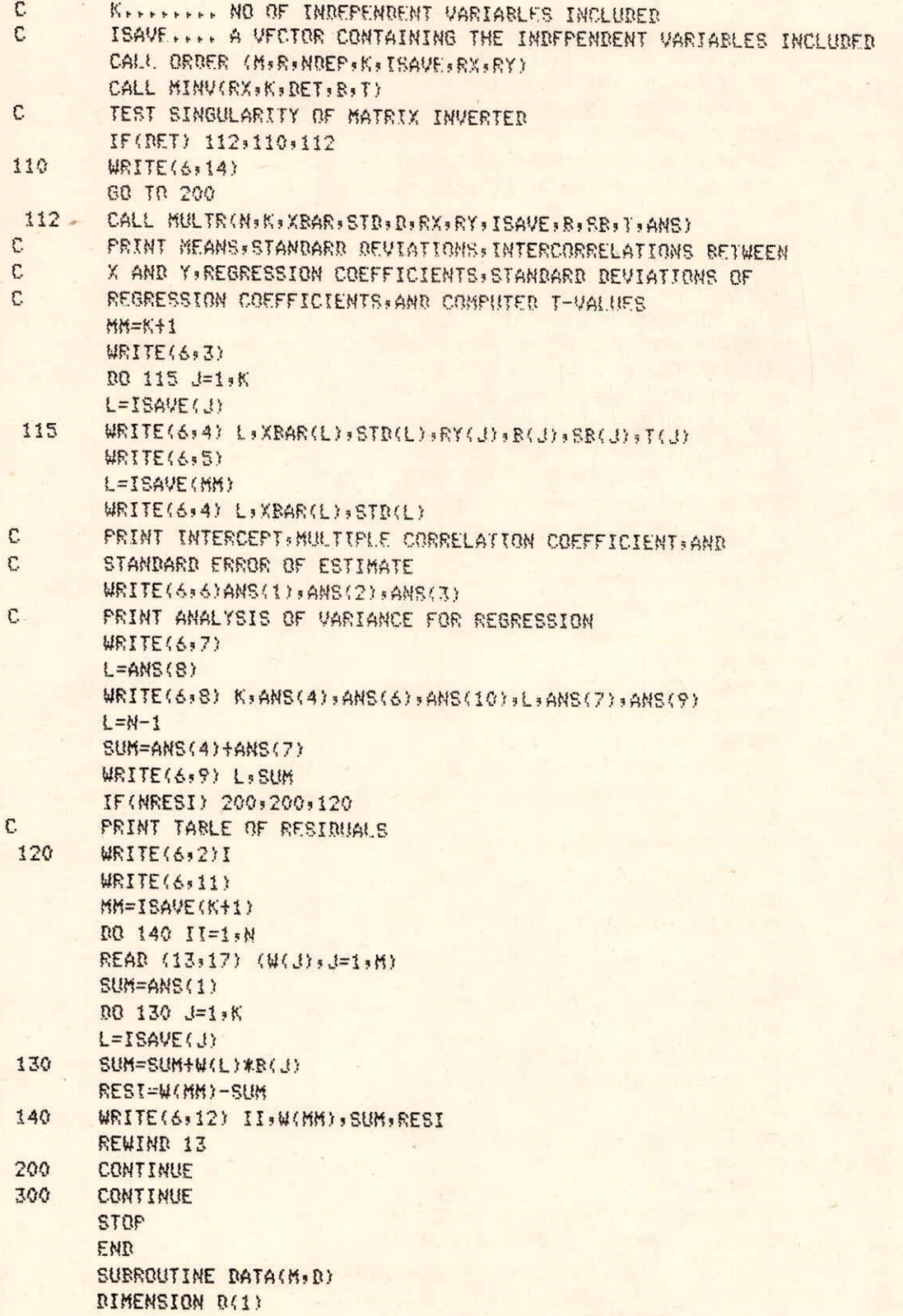

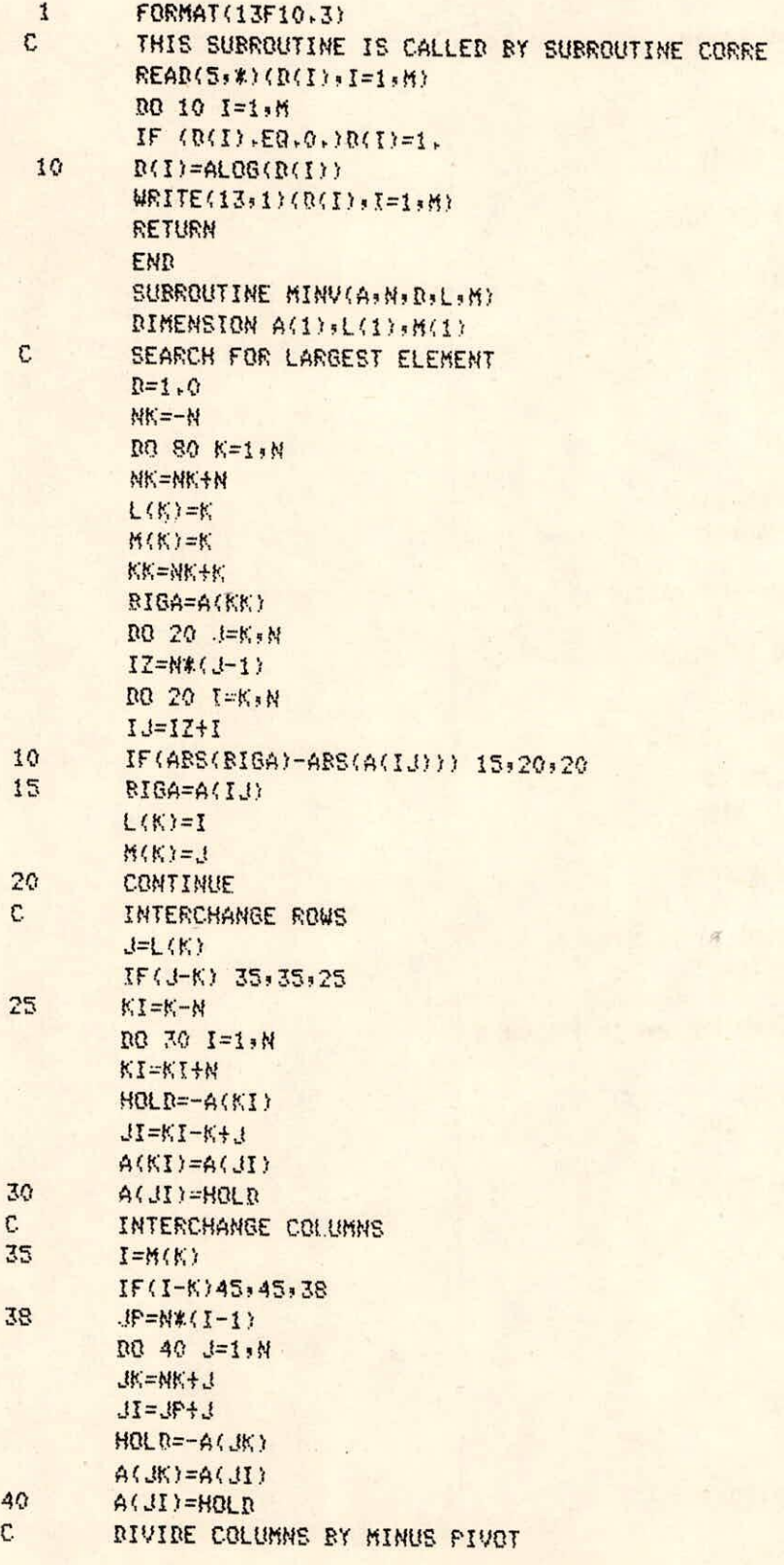

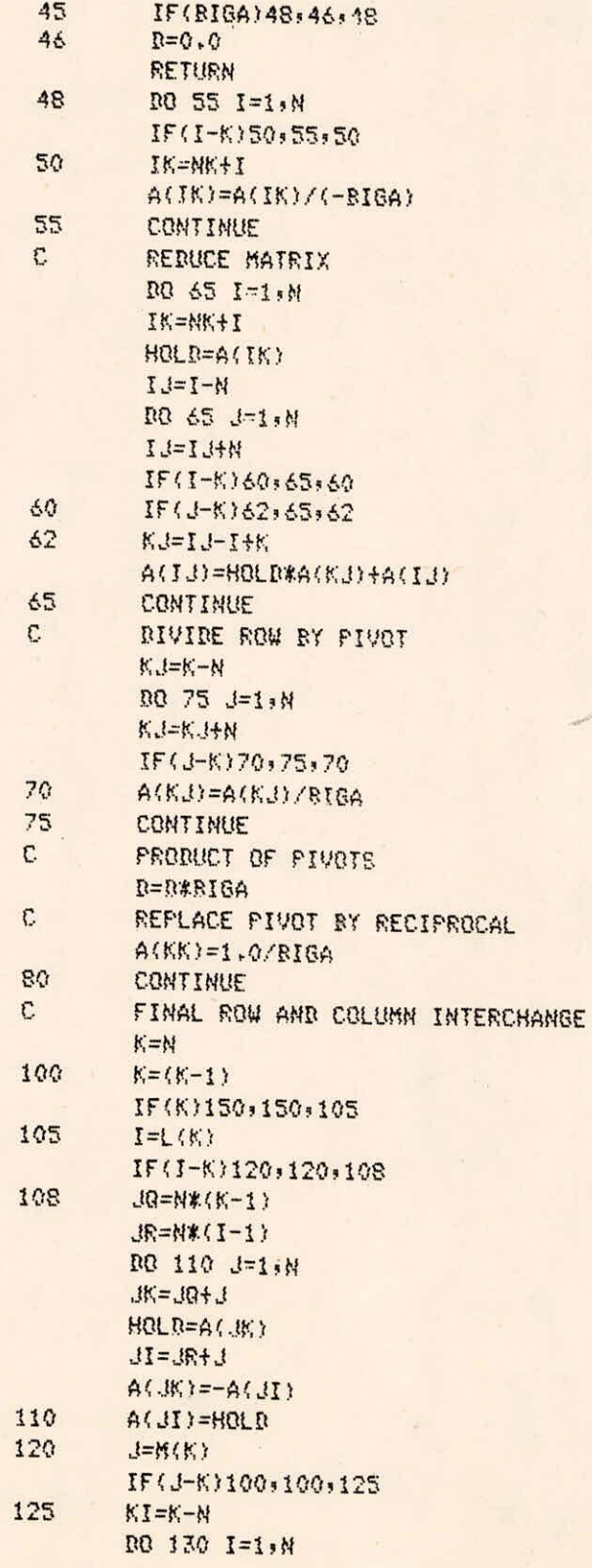

 $\tilde{\chi}$ 

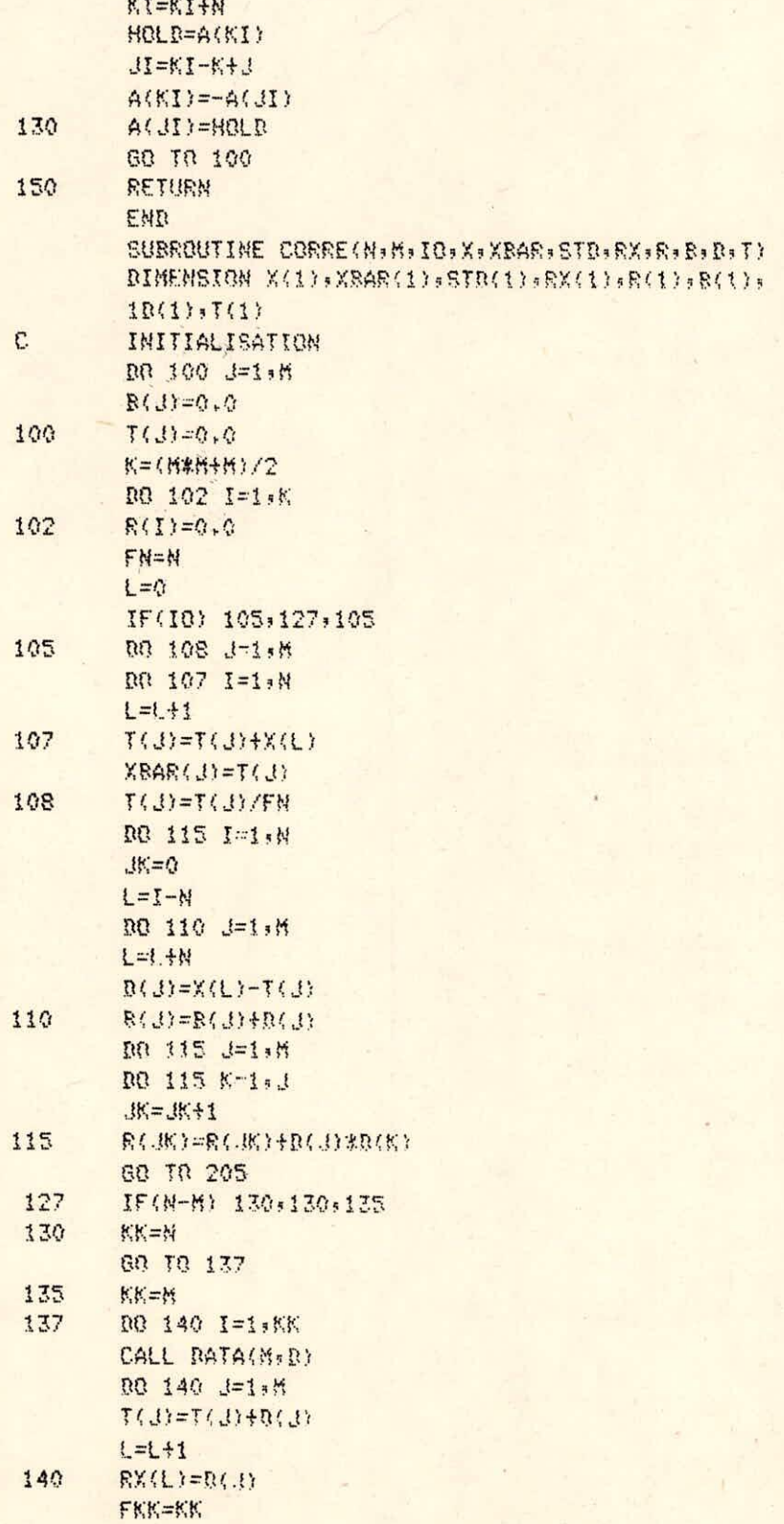

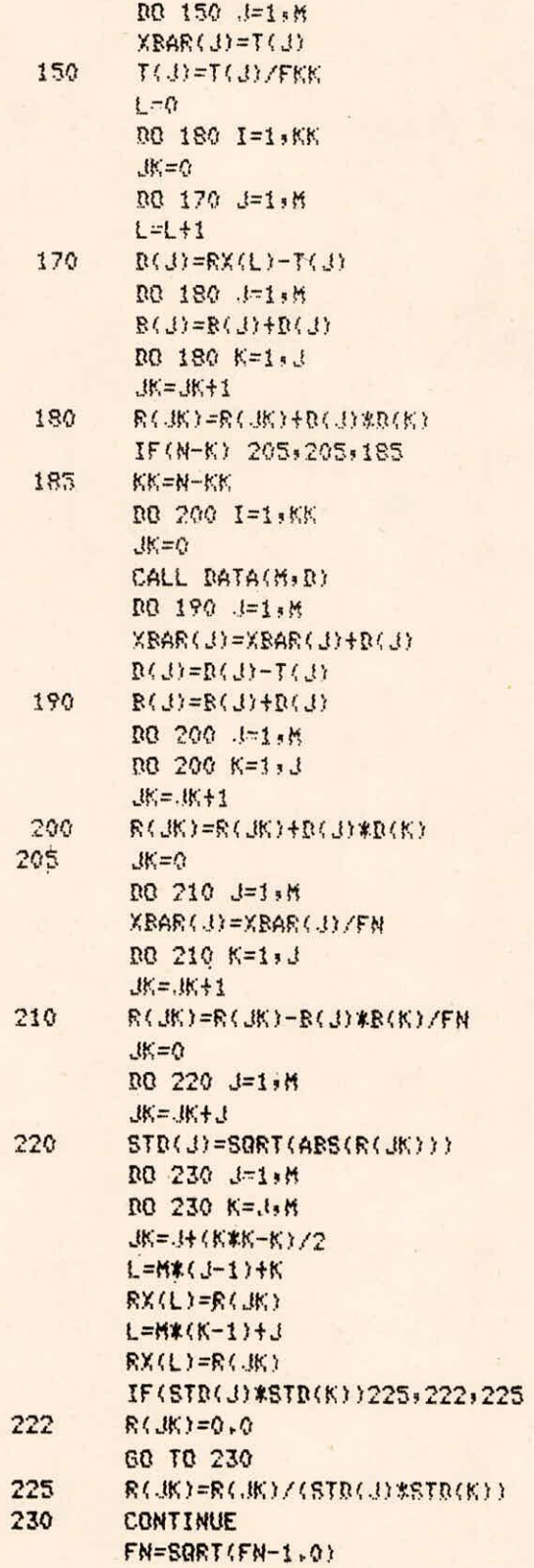

 $\rightarrow$ 

 $1 - 6/8$ 

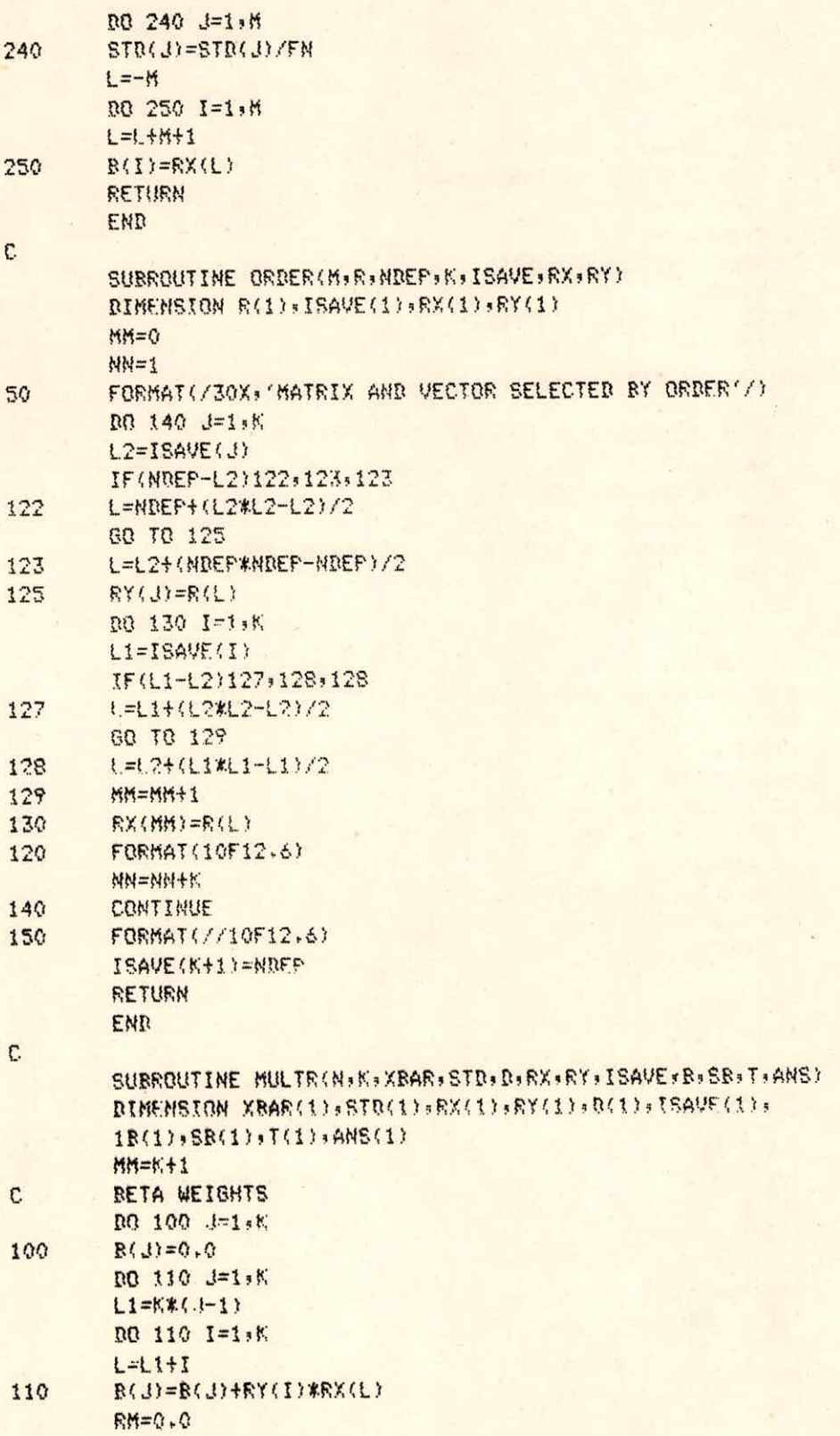

# $I - 7/8$

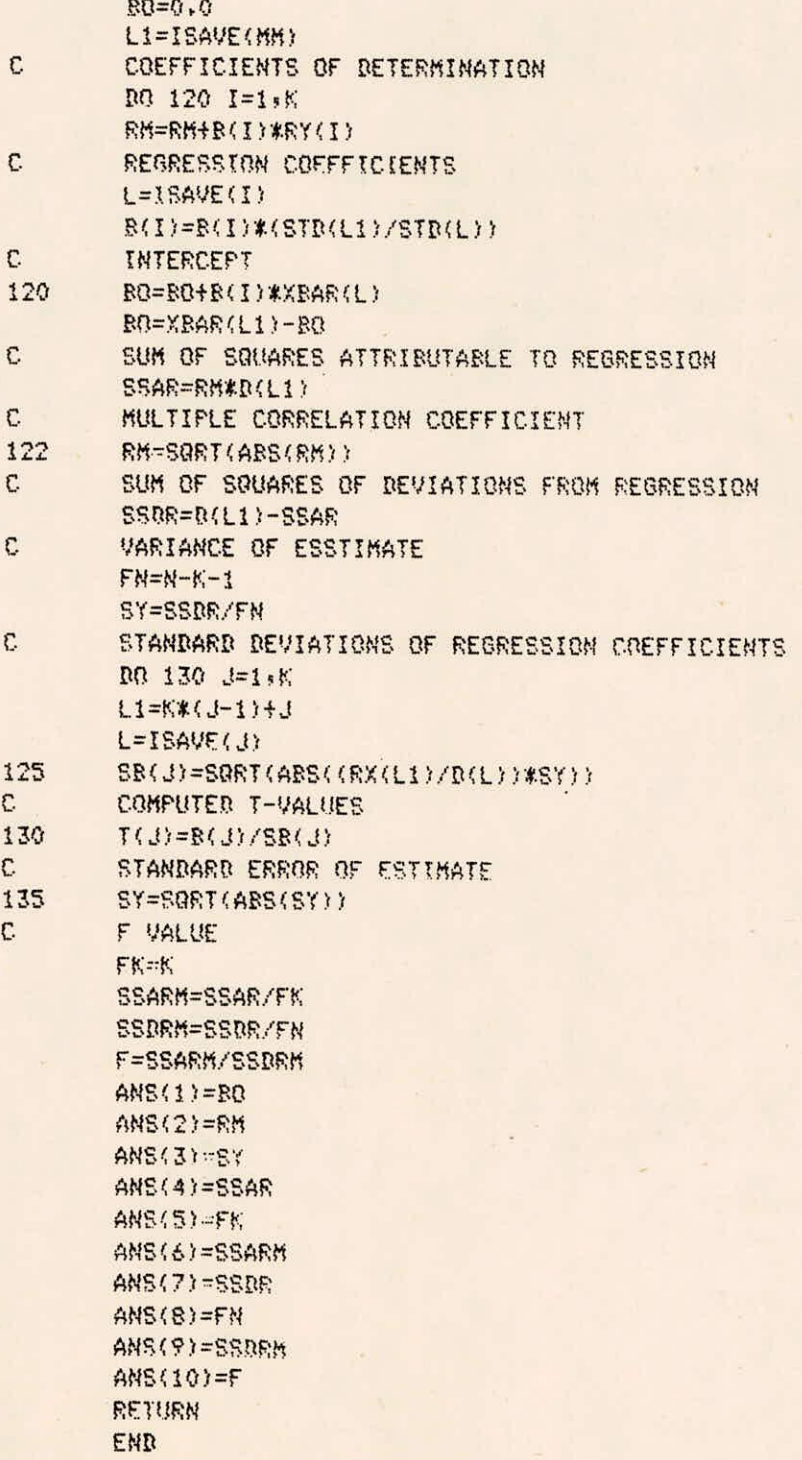

### APPENDIX II

à.

### TEST INPUT

**UNIT HYDROGRAPH PARAMETERS WITH CATCHMENT CHARACTERSTICS 22,13,6** 

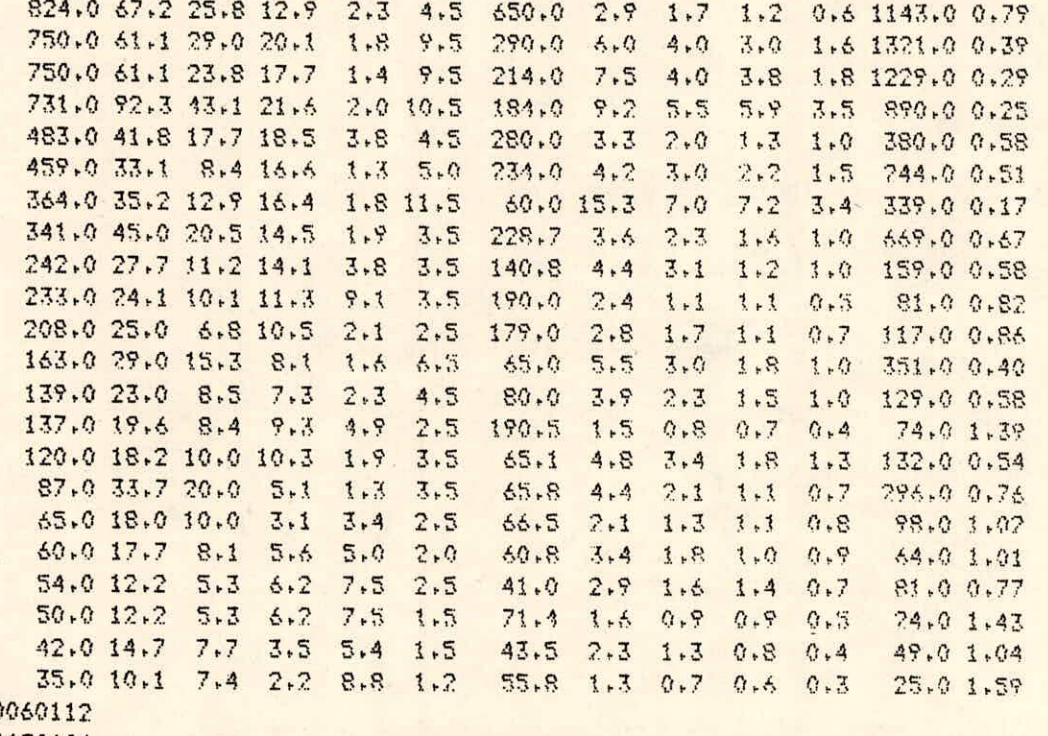

### APPENDIX III

### TEST OUTPUT

#### **UNIT HYDROBRAPH PARAMETERS WITH CATCHMENT CHARACTERSTICS MULTIPLE REGRESSION......**

SELECTION...... 1

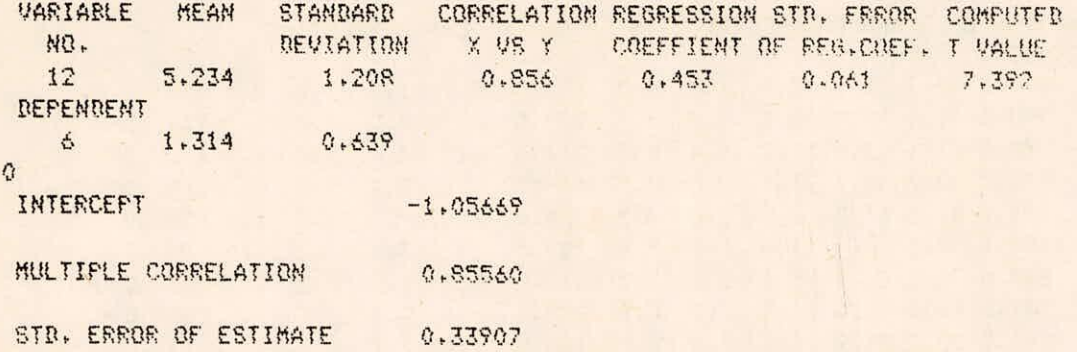

0 **ANALYSIS OF VARIANCE FOR REGRESSION** 

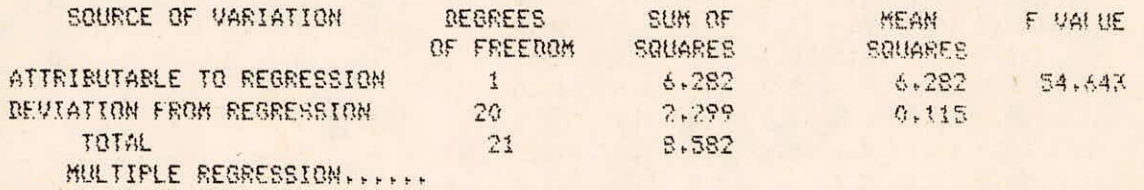

**SELECTION...,.** 

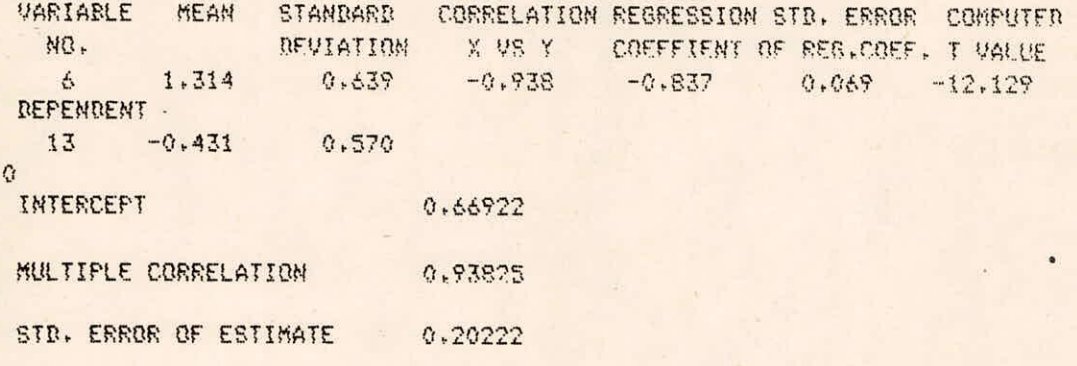

 $\Omega$ 

### **ANALYSIS OF VARIANCE FOR REGRESSION**

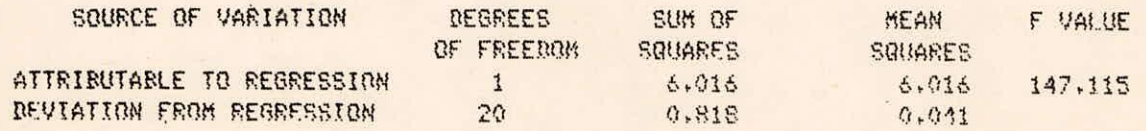

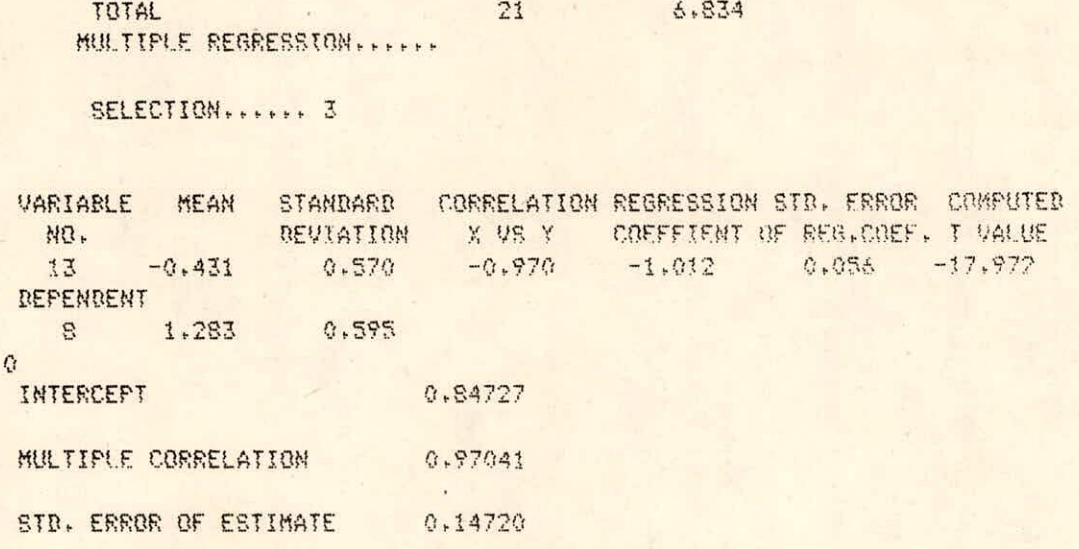

### 0 ANALYSIS OF VARIANCE FOR REGRESSION

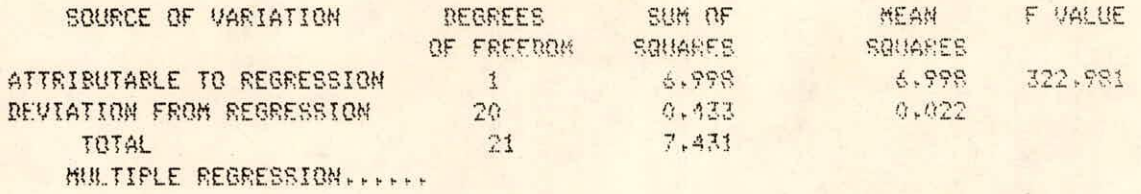

SELECTION...... 4

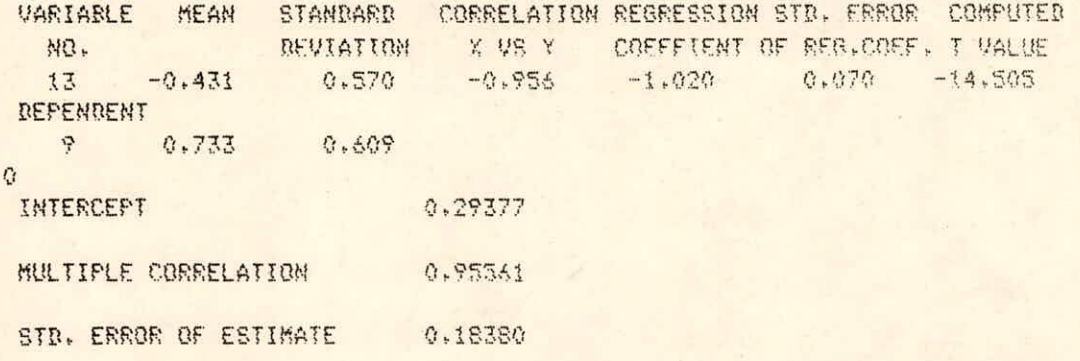

#### 0 ANALYSIS OF VARIANCE FOR REGRESSION

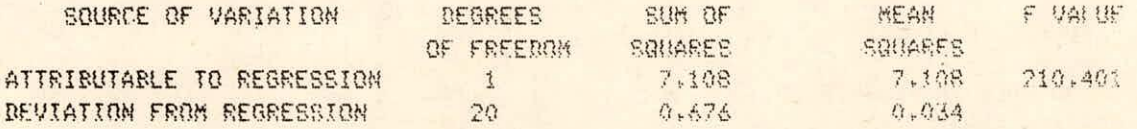

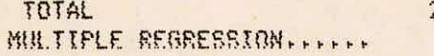

21 7.784

SELECTION...... 5

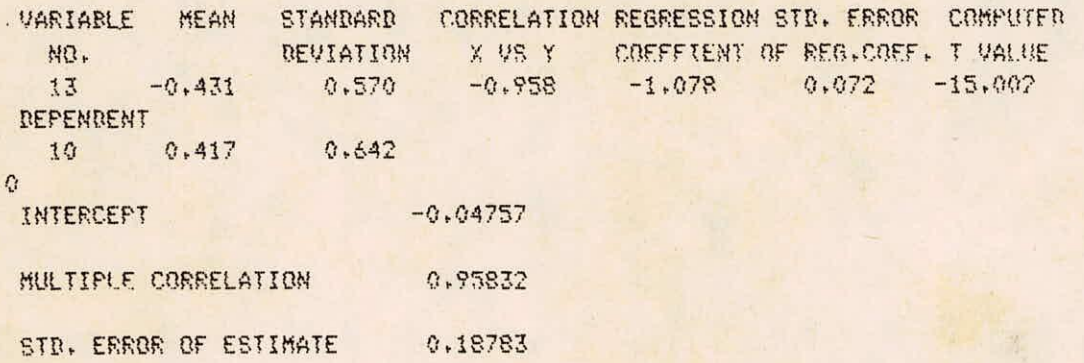

0 ANALYSIS OF VARIANCE FOR REGRESSION

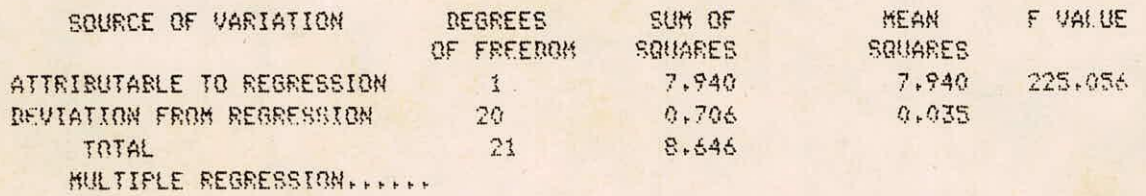

SELECTION  $\dots$ 

 $\sim$   $\kappa$ 

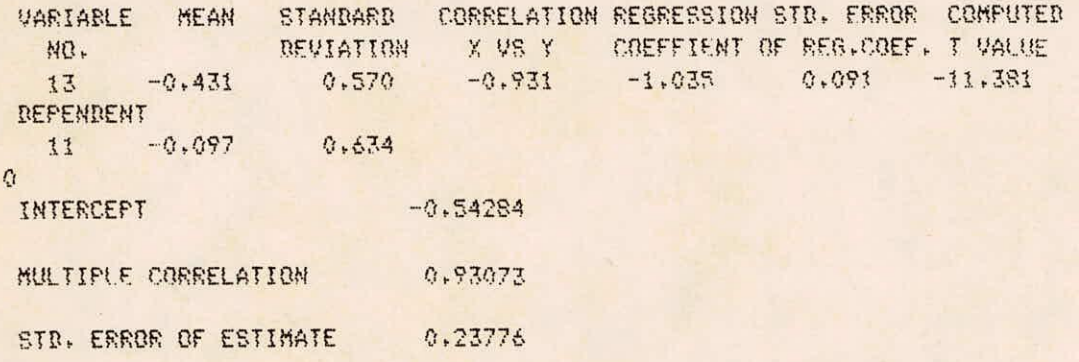

### O ANALYSIS OF VARIANCE FOR REGRESSION

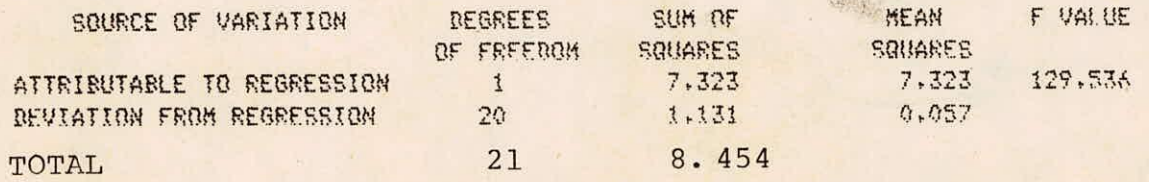